# Automatic Recognition of Fish Diseases in Fish Farms

Ahmed Waleed, Hadeer Medhat, Mariam Esmail, Kareem Osama Supervised by: DR.Taraggy M Ghanim, Eng.Radwa Samy

January 2020

## 1 Introduction

#### 1.1 Purpose of this document

The purpose of this Software Requirements Specification document is to outline our system requirements for Automatic Recognition of Fish Diseases in Fish Farms. The main requirements for this system are identify and diagnose some fish diseases before spreading, and Analyzing fish behavior as it helps in Prediction and detection of fish disease. the system is proposed to automatically recognize and identify three different types of fish diseases. These diseases are Epizootic ulcerative syndrome (EUS), Ichthyophthirius (Ich) and Columnaris. This document will provide a fulfilled illustration about each single stage and algorithms used in this stage. Along with a full description of what the system will do. This software requirements specification document defines how our audience see the product and its functionality.

#### 1.2 Scope of this document

This Software Requirements Specification targets owners of fish farms and experts in the fish farm domain. Our Application will help them in saving much more time rather than manual detection. It will also be beneficial for the government in increasing fish production. This document will provide details about user characteristics and problems that user face that our project will solve it. Fish disease is a substantial source of loss to the owner of fish farm. Production costs are increased by fish disease outbreaks because of the investment lost in dead fish, cost of treatment. Therefore, Our automatic identification system for diseased fish is necessary to prevent fish diseases before huge loss occur.

#### 1.3 Overview

Our proposed approach aims to detect and diagnose fish diseases in fish farms automatically. Raspberry Pi kit is used and connected to sensors, camera and a personal computer $(PC)$ . The proposed system is presented in three consequent stages. During the first stage, water quality is examined by measuring water temperature and rate of pH, while fish captures are acquired by the camera. The kit gets the sensor's measurements and acquired fish captures. In the second stage, all inputs are passed to the PC for processing. This processing concerns detecting any abnormal behavior in farm environment and fish infections. Infection detection starts by pre-processing, then segmentation of infected areas and finally classification. In pre-processing phase, different color spaces were applied on input images which are RGB, Ycbcr and XYZ. For segmentation, we built a Gaussian distribution in the XYZ color space. The XYZ color space was used in the phases of classification by convolution neural networks (CNN). In behavior classification, Histogram of gradient (HOG) feature is applied on videos of fish trajectories to detect fish and displays bounding boxes around the detected fishes. Then, we randomly crop the detected fish and then we applied AlexNet for fish disease classification. Finally in the third Stage, the kit is responsible for sending notification to farm owner's mobile phones through an application, In case that mobile is not connected to the internet, GSM800 component, sends message to mobile to notify them of any improper changes in farm environment or detected infections. The overview of our proposed approach is shown in Fig. 1.

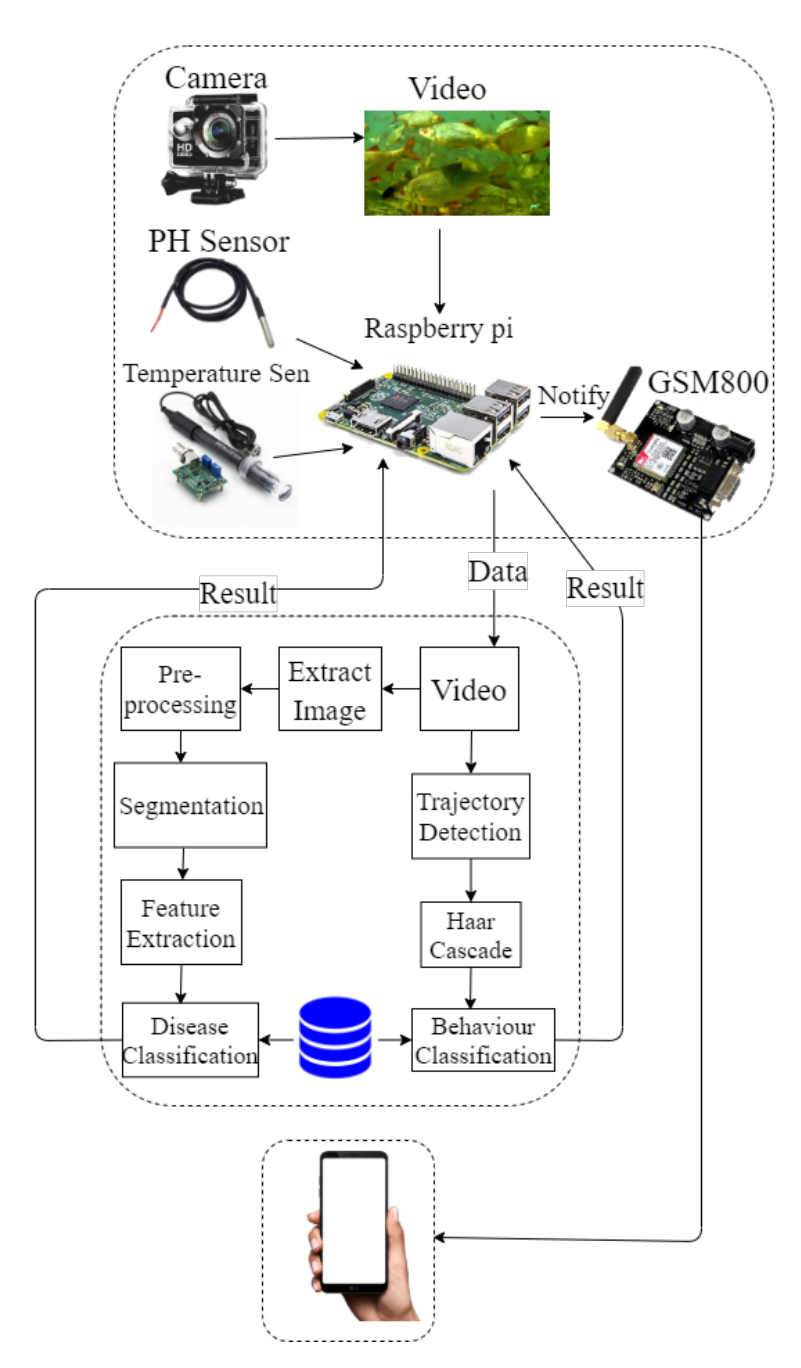

Figure 1: Proposed System Overview

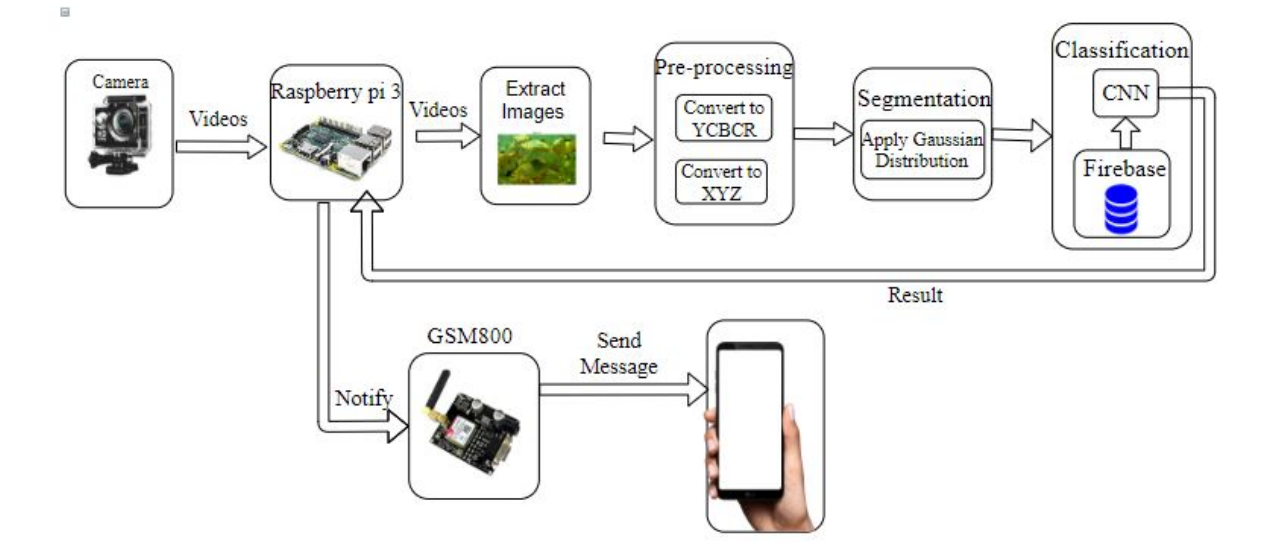

Figure 2: Block diagram for image classification

### 1.4 Business Context

Fish diseases have a serious impact on country economy. Still, most experts in the fish industry currently have limited time and have to make a quick decision without a good diagnosis of the problem. The process of manually detecting fish diseases and fish abnormal behavior using human vision consumes a lot of time and limits the accuracy of detection. Experts also may face difficulties by human vision due to fast fish movement and Poor quality of unclear water in Earthen ponds that also cause limitations in diagnosis and tracking. So, There is a urgent need for an automated system using computer vision to detect and reduce the impact of fish diseases. This automated system will save time for experts and provides more accurate results. Moreover, Reduce system running costs by eliminating the need for continuous human monitoring and increasing behavior analysis accuracy by excluding human subjectivity factor. Our proposed automated system also reduce the cost of fish production by controlling fish diseases as the infectious disease can cause multibillion-dollar loss annually.

# 2 General Description

## 2.1 Product Functions

3.

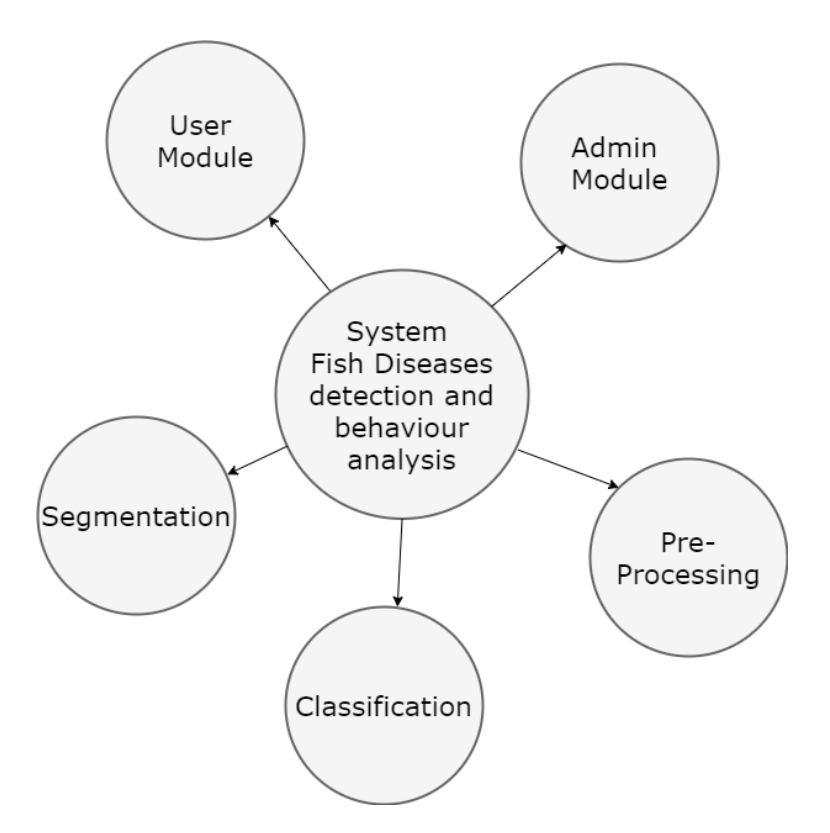

Figure 3: Proposed System Block diagram

This part outlines all the modules separately in details:

#### 2.1.1 The Admin Module

Is the module responsible for:

- Sign in and Sign out.
- $\bullet\,$  Search for a user.
- Create user account.
- Delete user account.
- Listing all users.
- Update user information.

## 2.1.2 The User Module

Is the module responsible for:

- Sign in/up and Sign out.
- View Profile.
- Edit profile.
- View Report.
- View latest statistics.
- View Notifications.

#### 2.1.3 The Pre-Processing Module

- Convert to YCBCR color space.
- Convert to XYZ color space.
- Resizing.

#### 2.1.4 Segmentation Module

- Apply Gaussian distribution.
- Calculate mean of Cb/Cr.
- Calculate co-variance.

#### 2.1.5 Classification Module

Responsible for the classification of the input image as Fish disease/not Fish disease and diagnose which type of diseases.

- CNN
- 1. ResNet50
- 2. ResNet101
- 3. Alex-Net
- 4. ResNet18
- 5. VGG16
- 6. VGG19

## 2.2 Similar Systems

Different approaches [1], [2], [3] [4] applied computer vision techniques to detect and identify fish diseases. Some approaches [1] [3] were proposed to classify epizootic ulcerative syndrome (EUS) diseased fish. Color segmentation methodology is often applied on fish images to extract damaged skin [2]. Another approach [4] extracted infected regions and send notifications to fish farmers. Notification include diagnosed disease and the suggested treatment. The overview of this approach is shown in Fig 4.

Another approaches [5] [6] [7] are introduced to analyze fish trajectories in videos. Trajectories are classified to normal and abnormal behaviors. The study of fish behavior is important to analyze the environmental conditions that may cause diseases in the future. Normal fish trajectories are first identified then abnormal ones are detected by applying filtering mechanisms [5] [7].

An Approach [1] applied histogram equalization followed by edge detection for segmentation. Canny's edge detector achieved the best results, compared to other edge detectors. Features from Accelerated Segment Test (FAST) [8] outperformed other features like Histogram of gradient (HOG) [9] features when been applied on EUS infected images. Principal Component Analysis (PCA) [10], [3] was applied after FAST features to reduce feature vector dimensions. Neural Network [11] achieved better recognition results compared to K-Nearest Neighbor (k-NN) [12] when applied as a classifier.

K-Means clustering [13] was applied for segmenting diseased area in huesaturation-value (HSV) color space of fish diseased images, based on the hue values. Morphological operations [14] were applied to compute the diseased area, as shown in equation 1.

$$
A \bigcirc B = (A \ominus B) \oplus B \tag{1}
$$

Where  $\ominus$  and  $\oplus$  represent erosion and dilation, respectively and B is the structuring element.

Another usage of morphological operations was noise removal and edge detection during preprocessing stage [4]. Morphological erosion and dilation operations were applied to delete noise as shown in equations 2 and 3. Diseased area were detected by discriminating small and large connected components.

$$
Erosion: I \otimes S_E = X : S_E + X < I \tag{2}
$$

$$
Dilation: I \oplus S_D = I^c \ominus (-S_D)^C
$$
\n(3)

where I is a source image,  $S_E$  and  $S_D$  are the structuring elements for erosion and dilation operations, respectively. Two types of features were extracted  $[4]$ , the first is based on the polar coordinates and the second set is based on the geometrical features as defined in equations 4 and 5, respectively.

$$
X = r\cos\theta, Y = r\sin\theta\tag{4}
$$

Where ris the radial distance from the origin and  $\theta$  is the counterclockwise angle with the x-xis, In terms of X, Y, r and  $\theta$  the geometric features were calculated by

$$
r = \sqrt{x^2 + y^2}, \theta = \tan^{-1}\left(\frac{y}{x}\right)
$$
 (5)

Convolutional Neural Networks (CNN) [15], were applied for fish disease classification in another approach [16].Images were enhanced by applying Gaussian blurring [17] and morphological operations. Otsu's thresholding [18] and Pyramid Mean Shifting (PMS) [19], defined in equation 6, were then applied to enhance classification by CNN.

$$
m(x) = \frac{\sum_{x_i \in N_n} K(x_i - x)x_i}{\sum_{x_i \in N_n} K(x_i - x)}
$$
(6)

Approach [5] proposed a filtering mechanism like a cascade classifier [20] that is based on filtering mechanism. It define rules for normal trajectories. Any trajectories not satisfying the rules are considered abnormal behaviors.

Hierarchical approaches [6] [7] were proposed to extract different types of features, like curvature scale space (CSS) [21], moment descriptors [22], velocity, acceleration, centered Distance Function (CDF) [21], Vicinity Features, Loop Features, Features Based on Normalized Size of Bounding Box. Affinity propagation (AP) [23] is applied for clustering method. AP perform better than K-means, mixture models and mean-shift clustering. Outlier detection [24] method is applied. It is presented in two types of outlier trajectories: those located in small clusters and those that exist in dense clusters.

$$
\theta_i = \frac{Y_{i+1} - Yi}{X_{i+1} - X_i} \tag{7}
$$

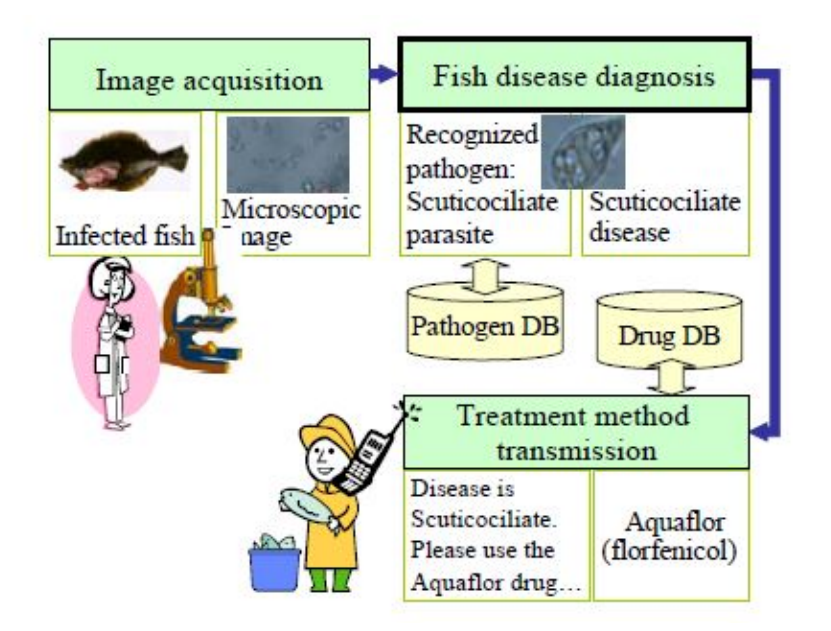

Figure 4: Flow of the developed fish disease diagnosis system based on image processing.

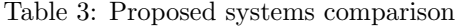

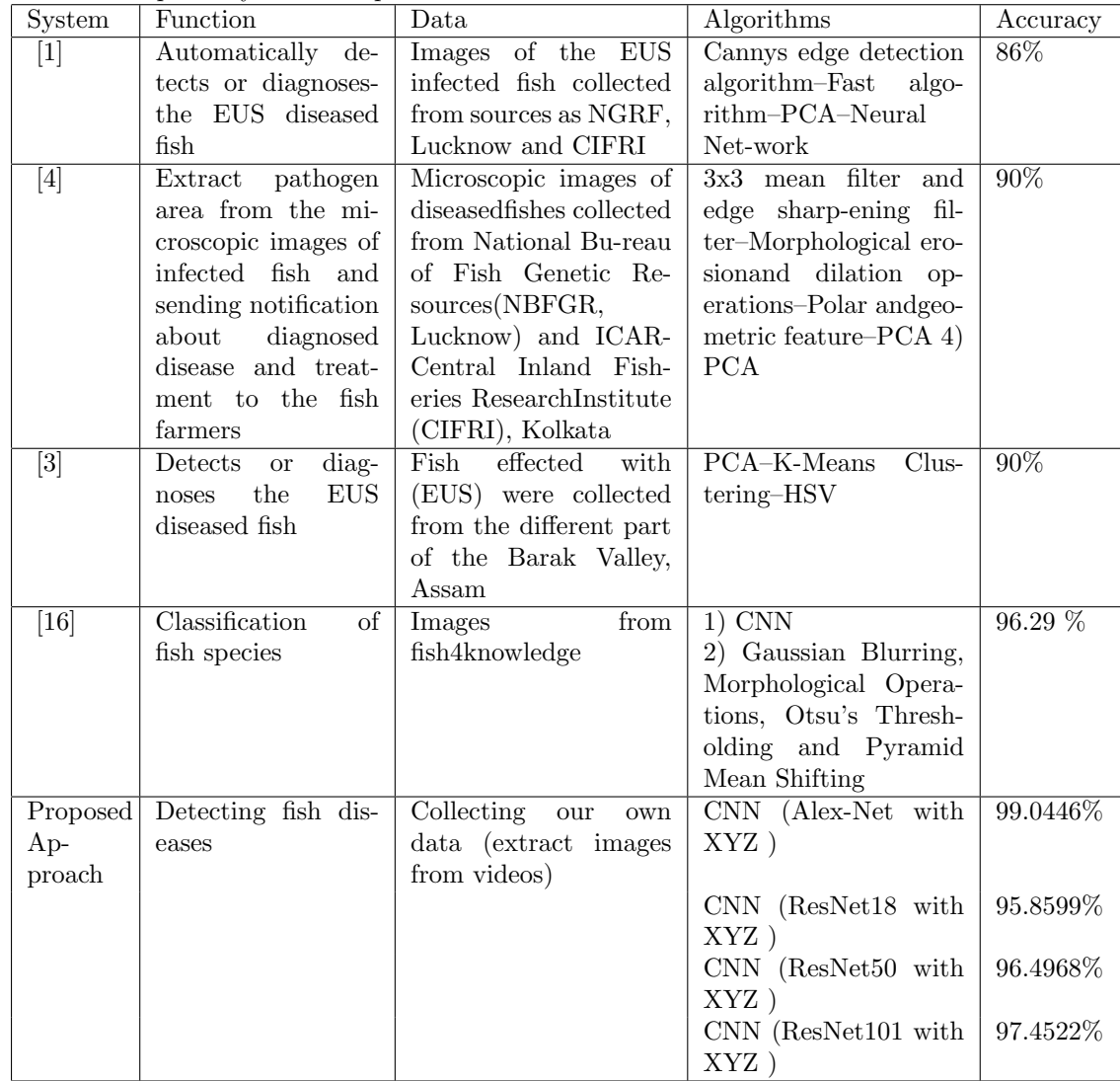

## 2.3 User Characteristics

There are 2 types of users that interact with the system:

- 1. Owners of fish farms:
- Must have basic knowledge in using Android mobile devices, how to use the device and apps.
- 2. Experts of fish domain:

• Must have basic knowledge in using Android mobile devices, how to use the device and apps.

3. Admin:

- Must be able to work with firebase and to manage the firebase through UI.
- Must have knowledge in using Android mobile devices, how to use the device and apps.

### 2.4 User Problem Statement

Fish disease diagnosis suffers from some limitations that need high level of expertise to be solved. Fish diseases domain is affected by varying expertise of experts. Diagnosis differs based on experts skills. Experts may face some problems due to Fast fish movement, which cause tracking infected fish to be impossible by human vision. Poor quality of unclear water in earthen ponds also cause limitations in diagnosis and tracking. So we proposed a system to detect fish diseases and analyze fish behavior automatically.

#### 2.5 User Objectives

Using image processing and computer vision techniques, vision can be improved and tracking fish becomes easier by slowing down motion in videos. The user will only receive notification in their mobile phones, to know if there is any improper changes in fish farm environment or any detected infections.

### 2.6 General Constraints

There is no system that has no constrains, our system will have some constrains:

- Mobile application applicable for android mobile devices only.
- Device must be connected to the internet to receive notification.
- The connection under the water that the camera could face.

# 3 Functional Requirements

## 3.0.1 Admin/User

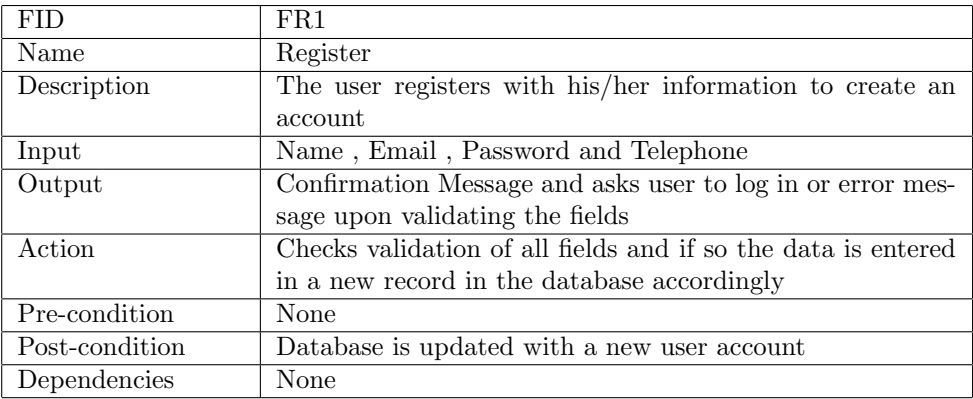

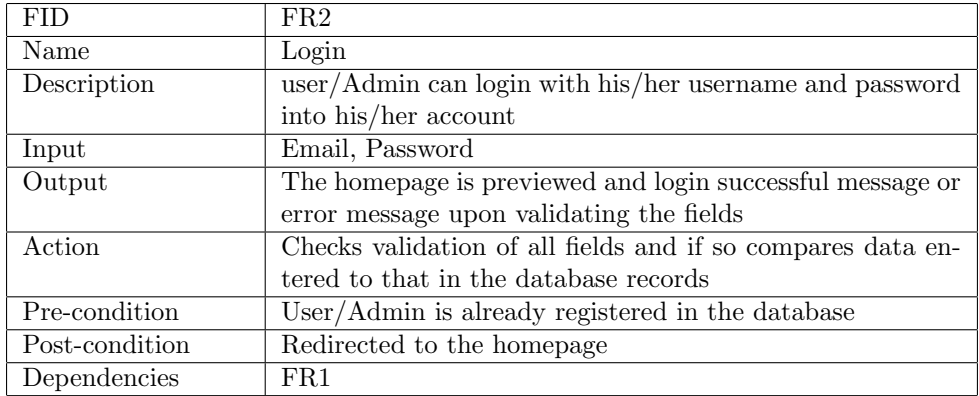

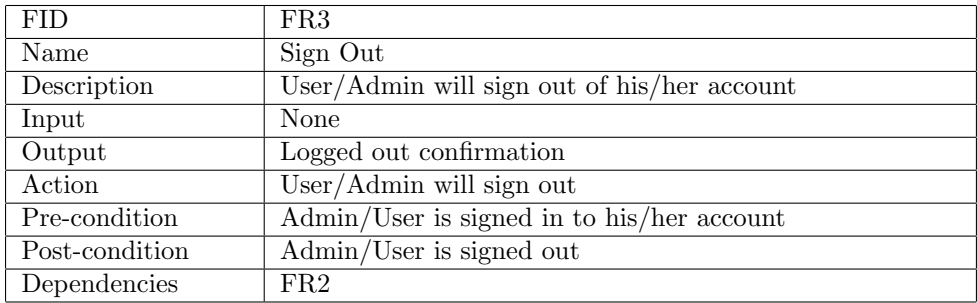

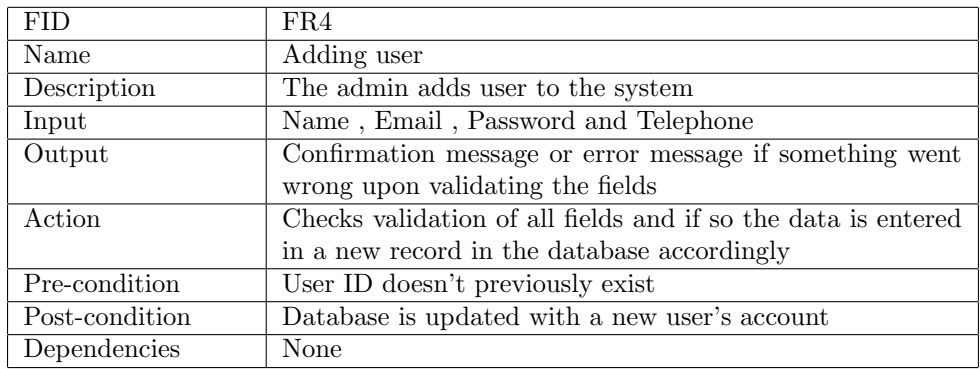

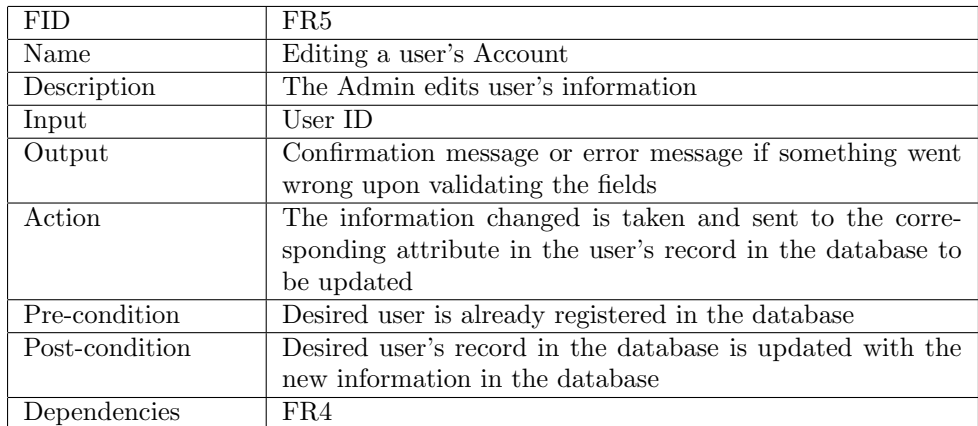

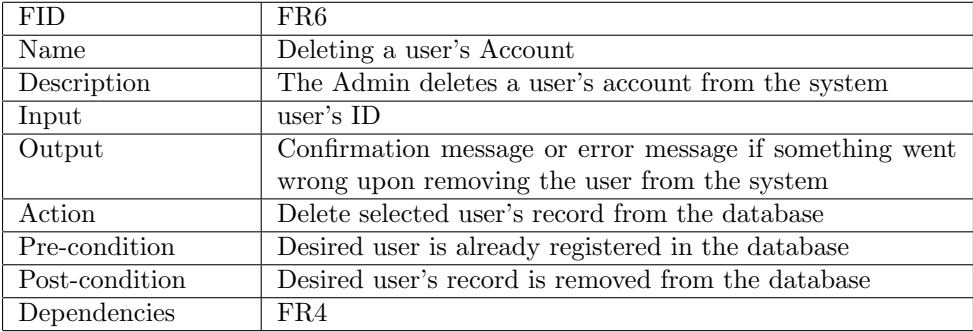

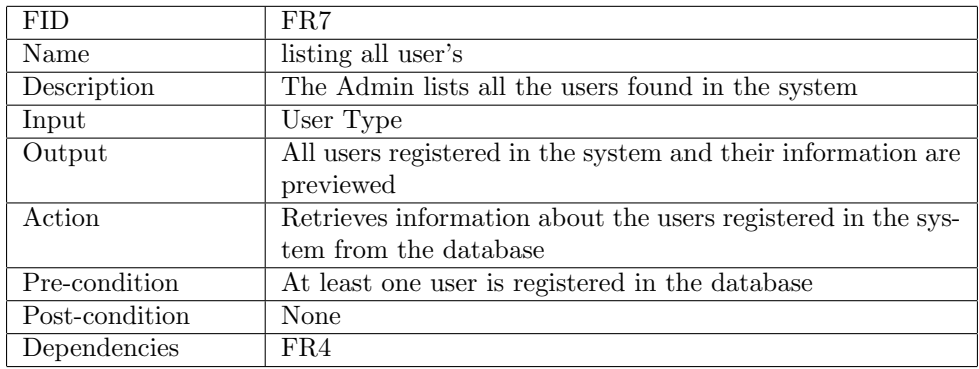

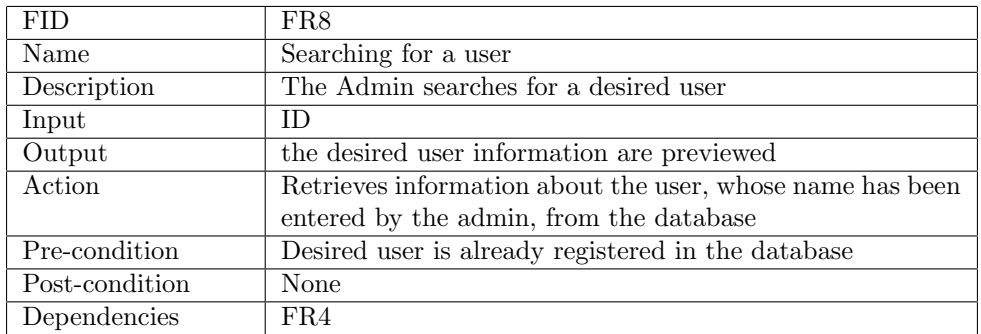

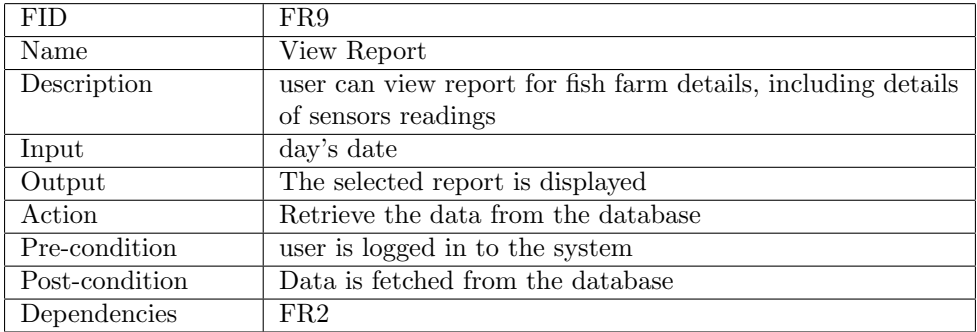

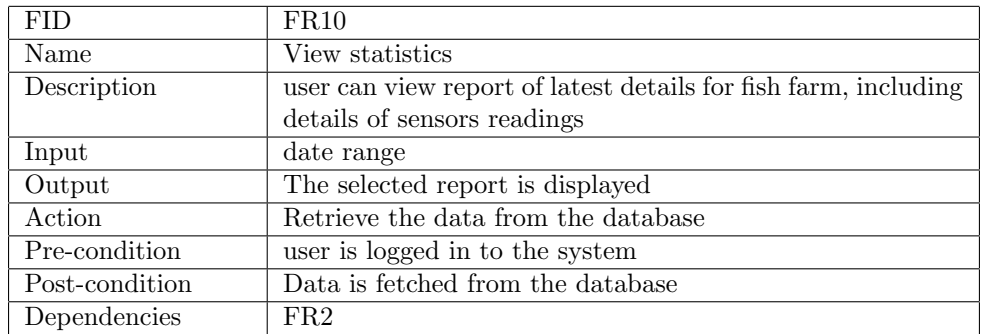

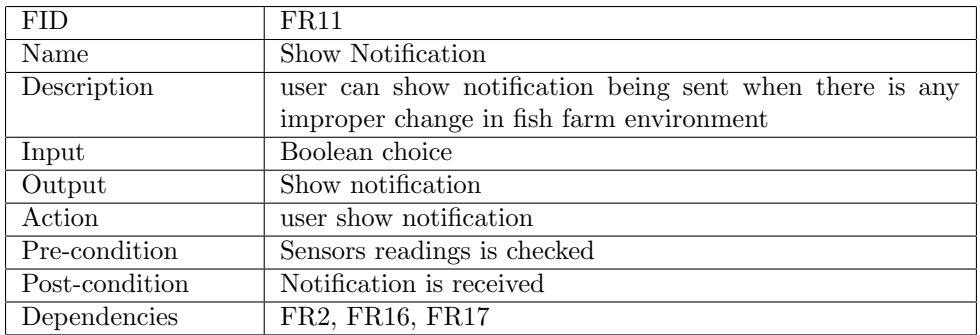

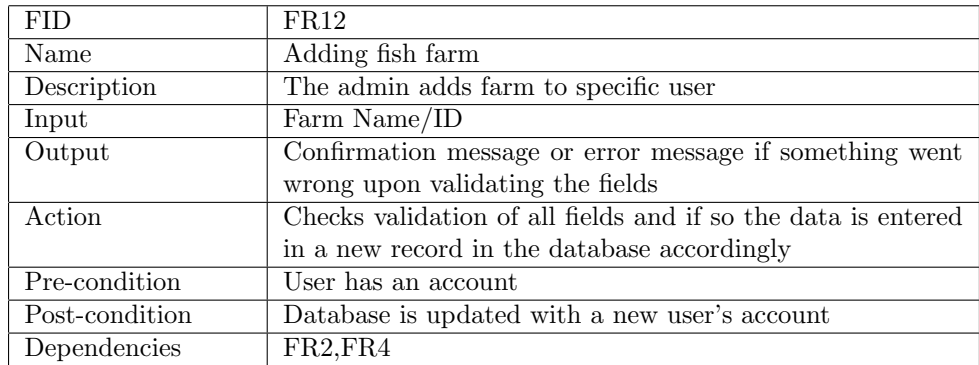

## 3.0.2 Hardware

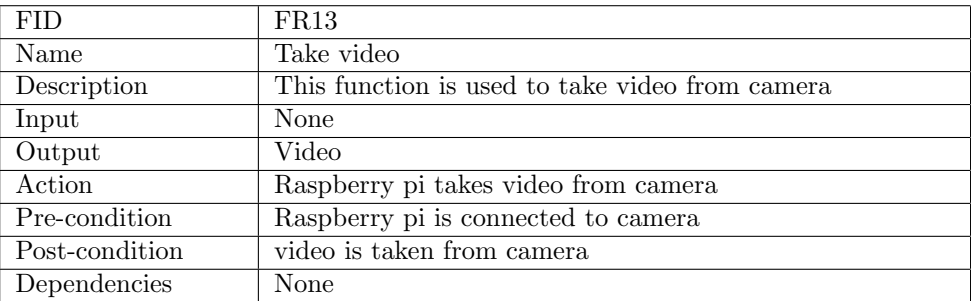

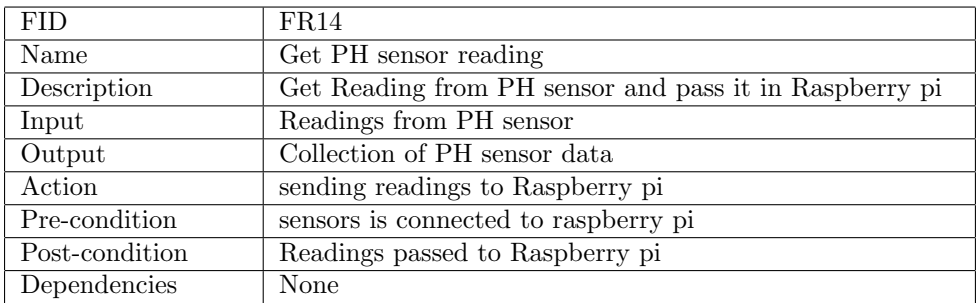

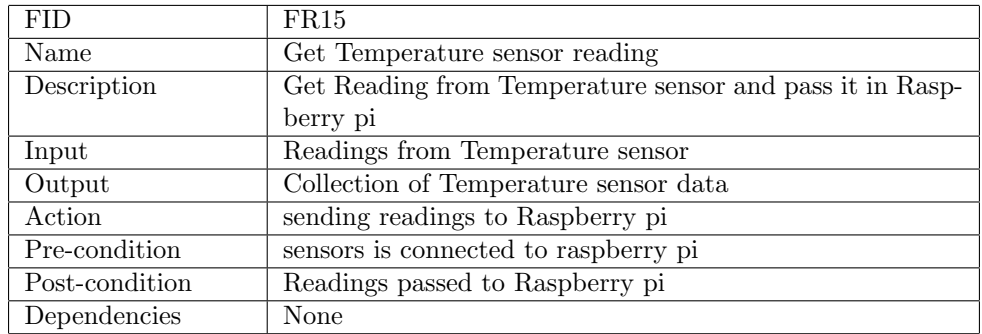

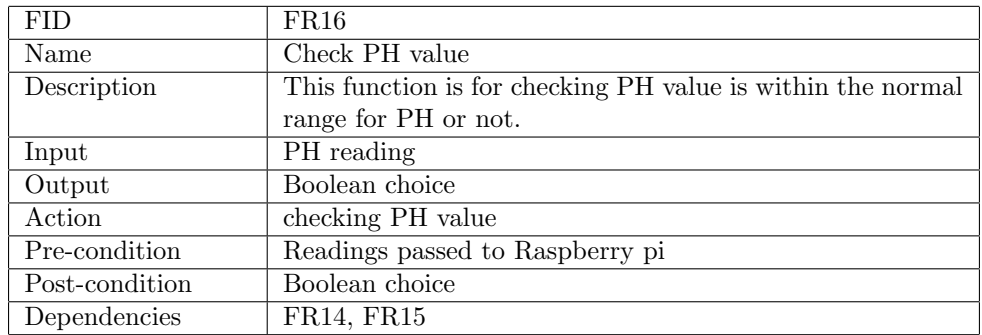

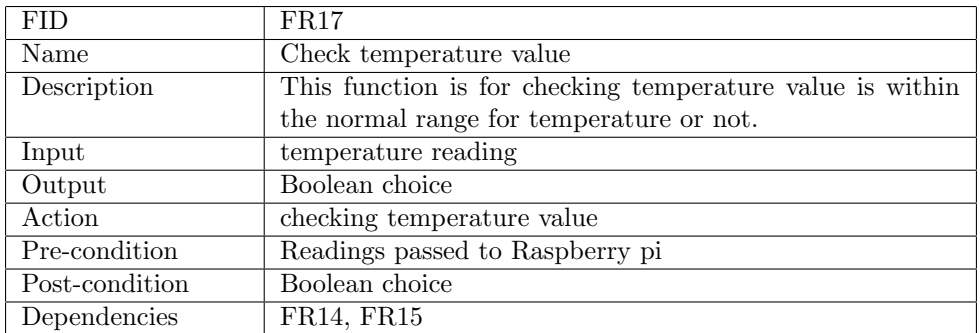

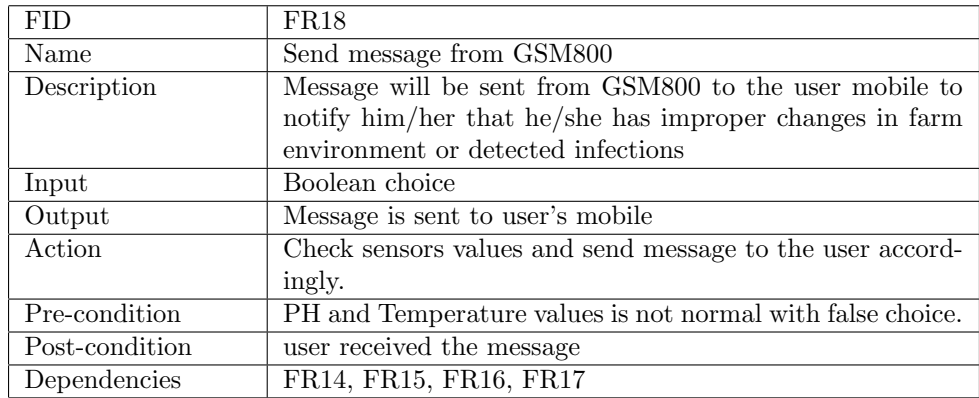

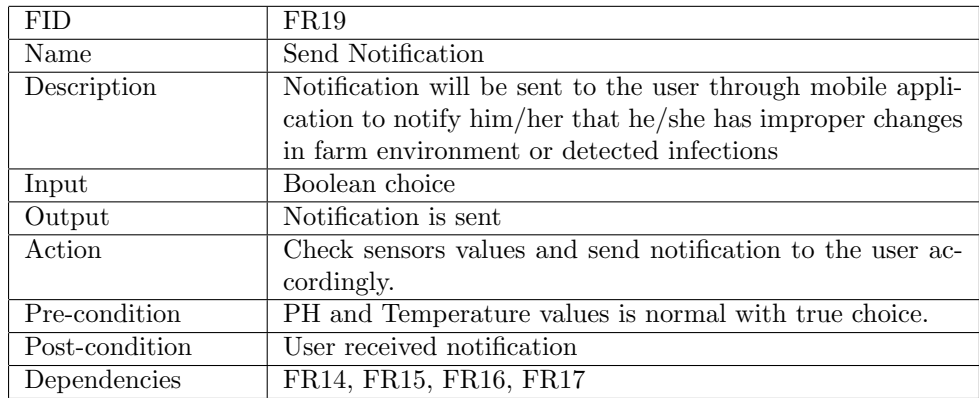

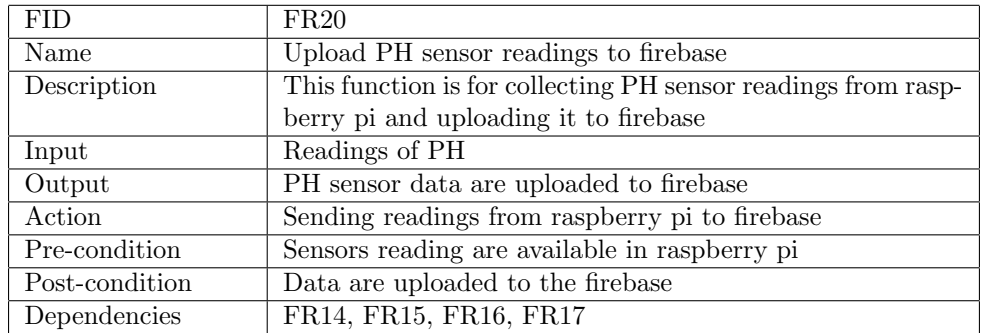

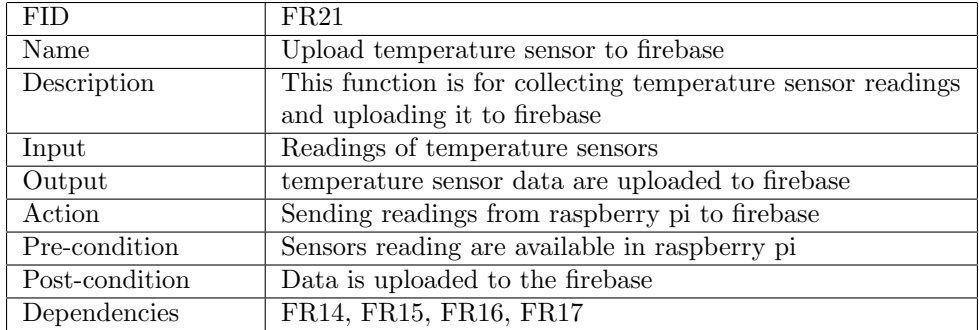

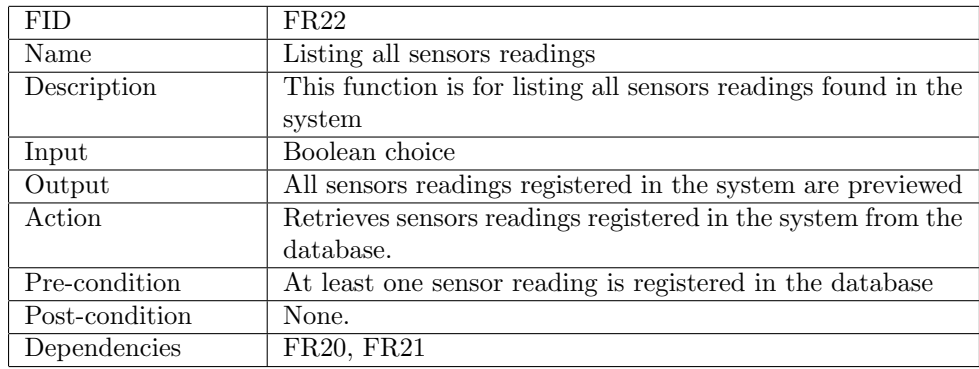

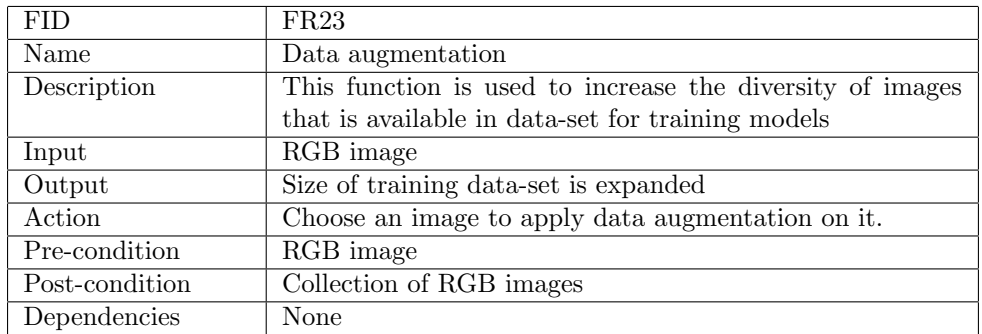

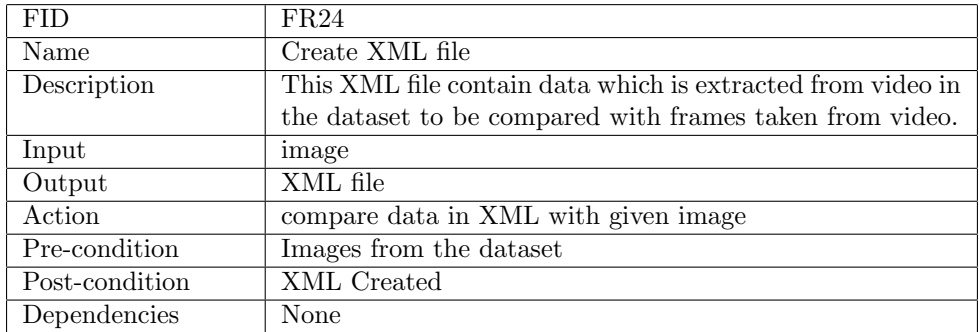

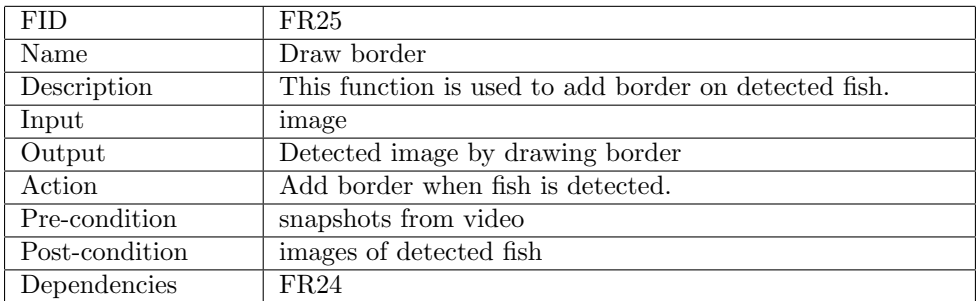

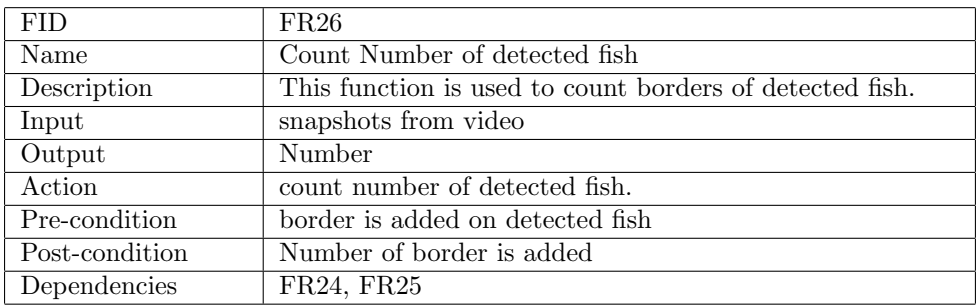

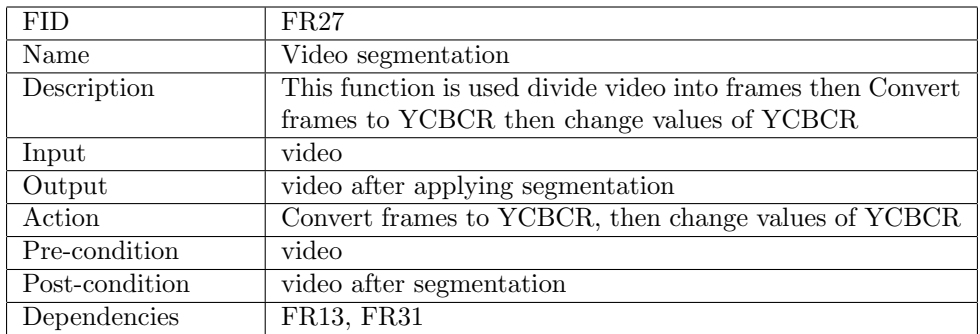

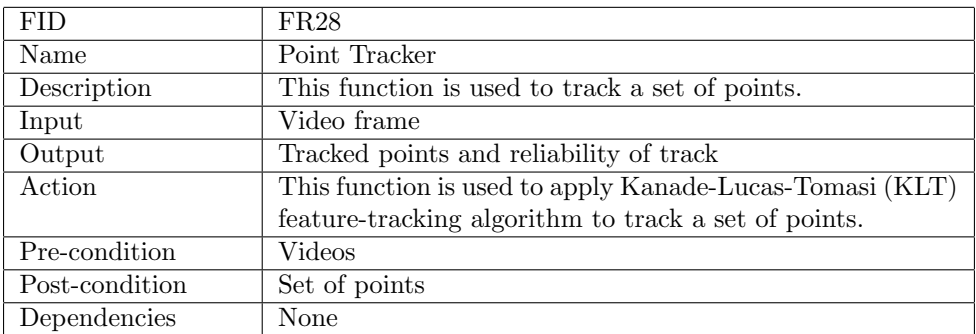

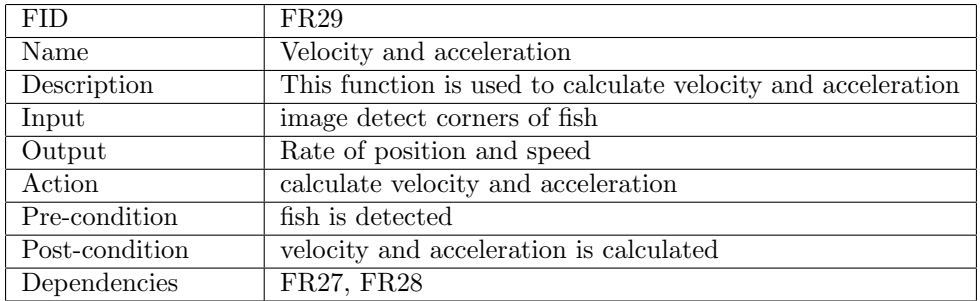

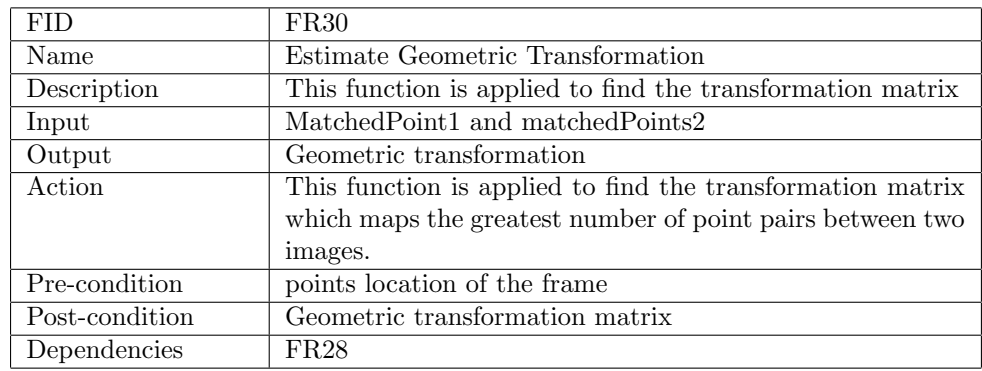

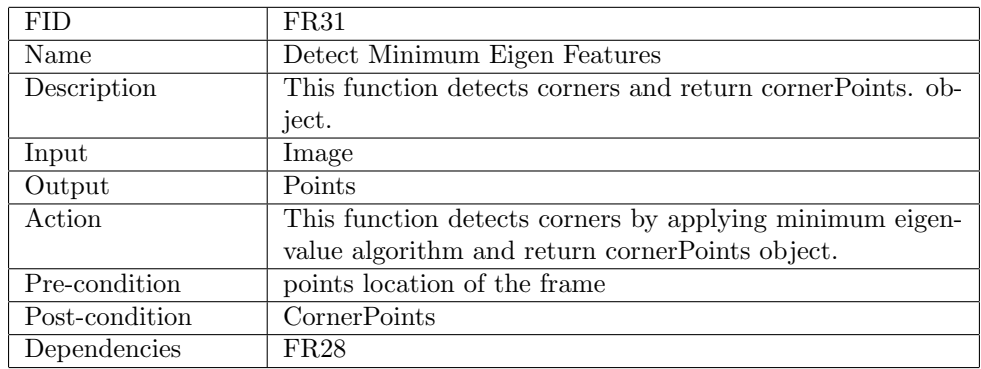

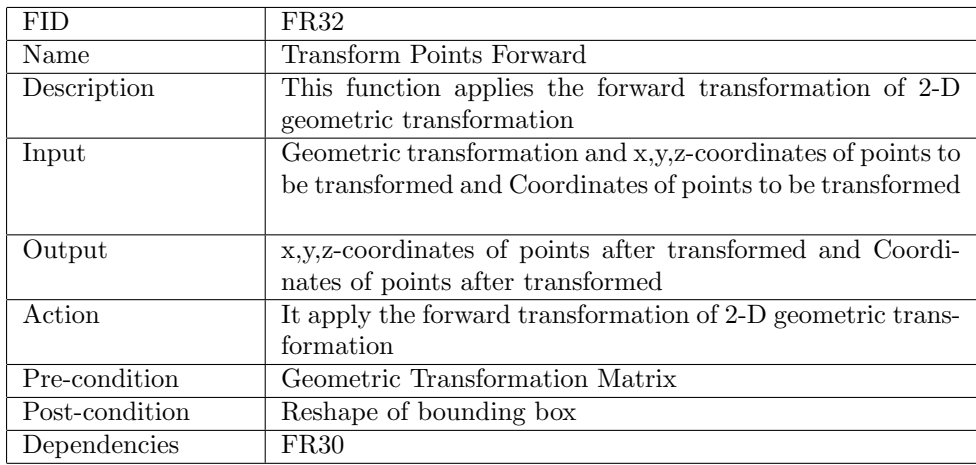

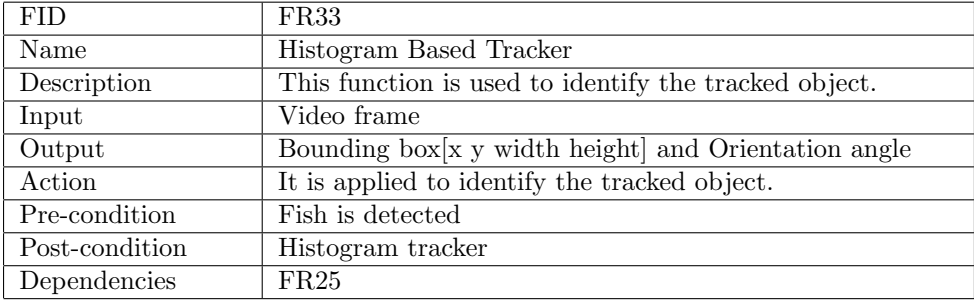

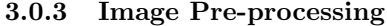

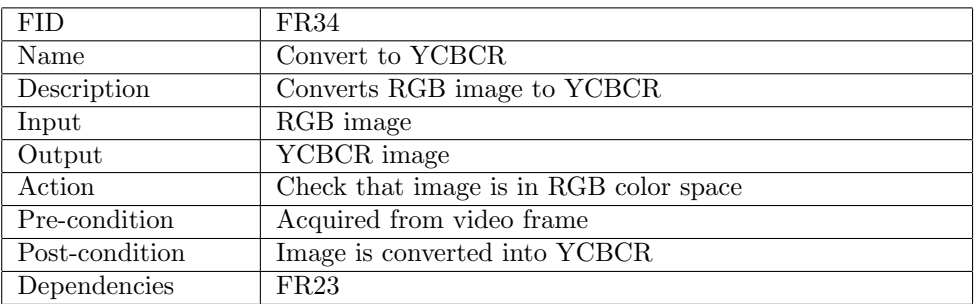

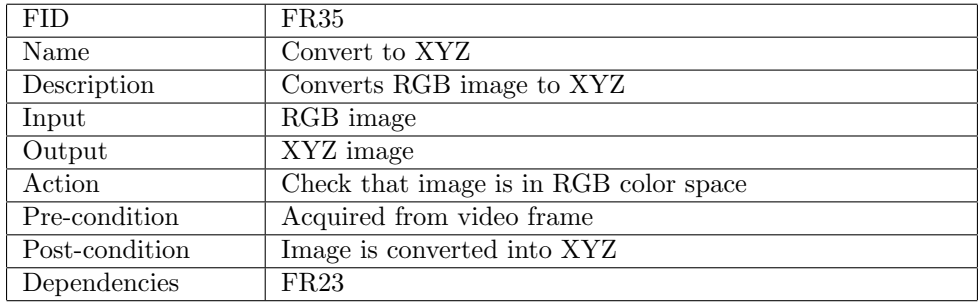

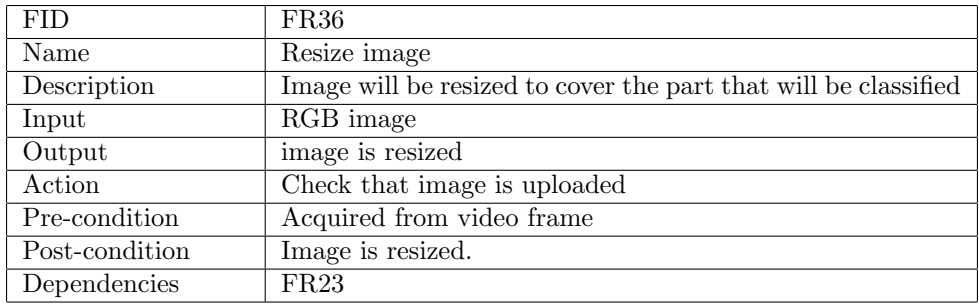

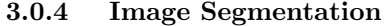

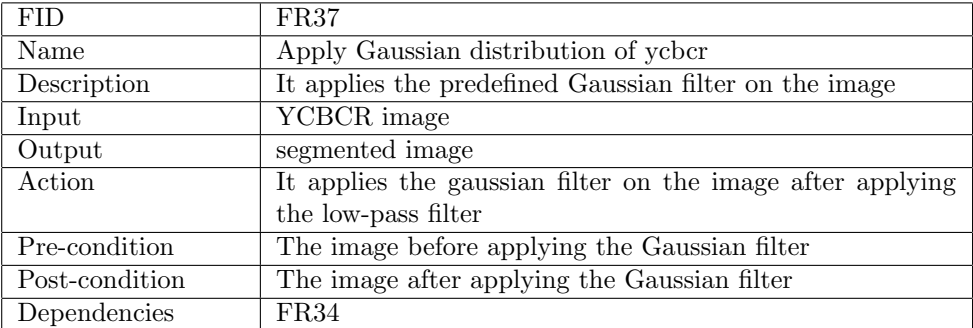

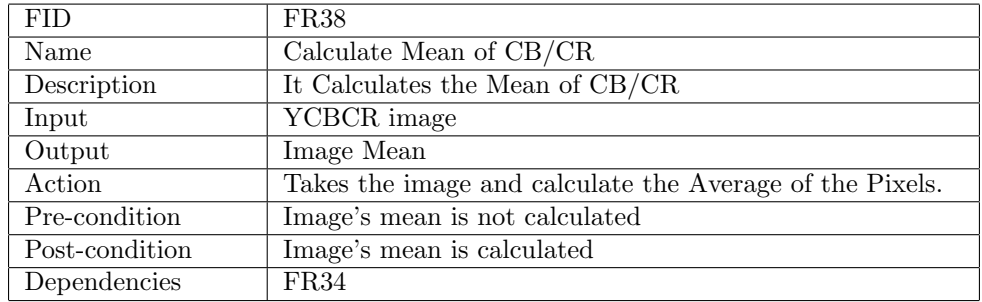

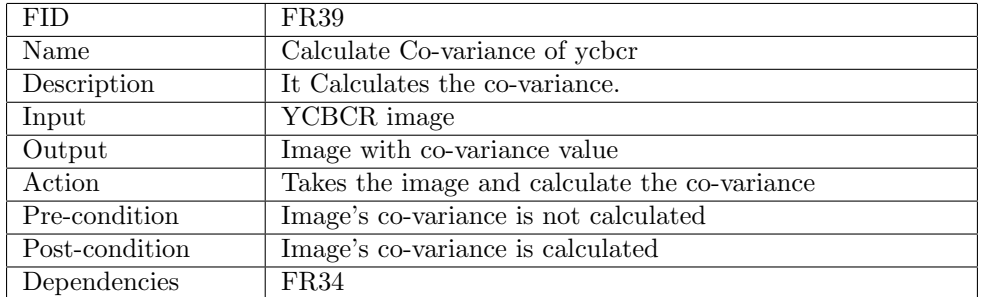

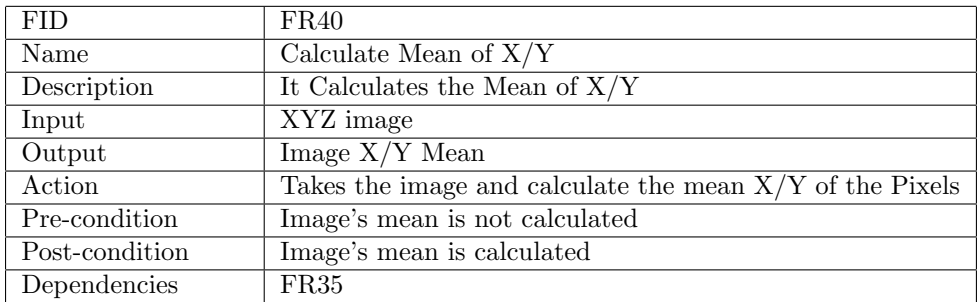

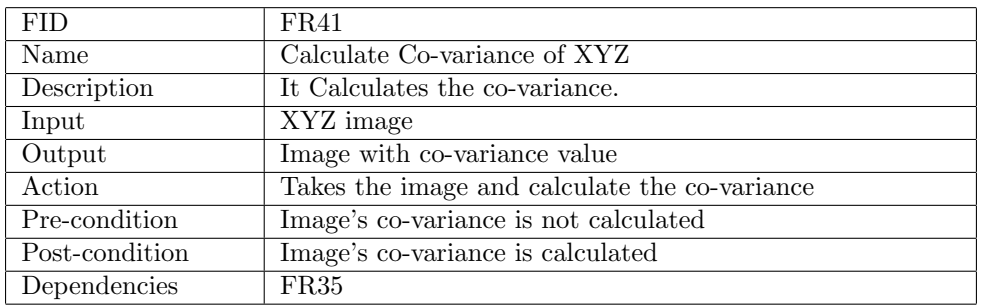

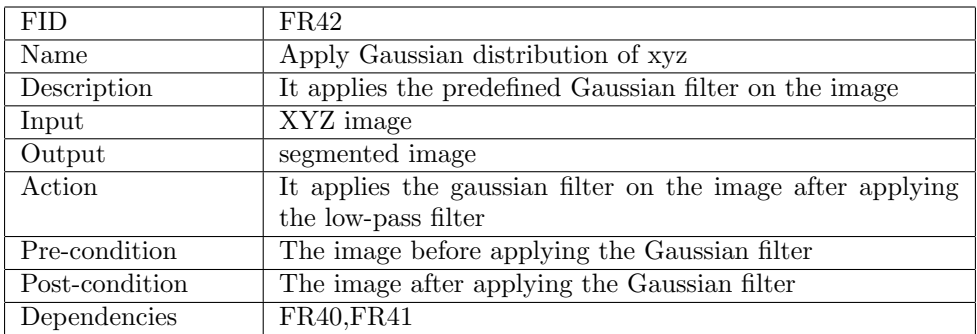

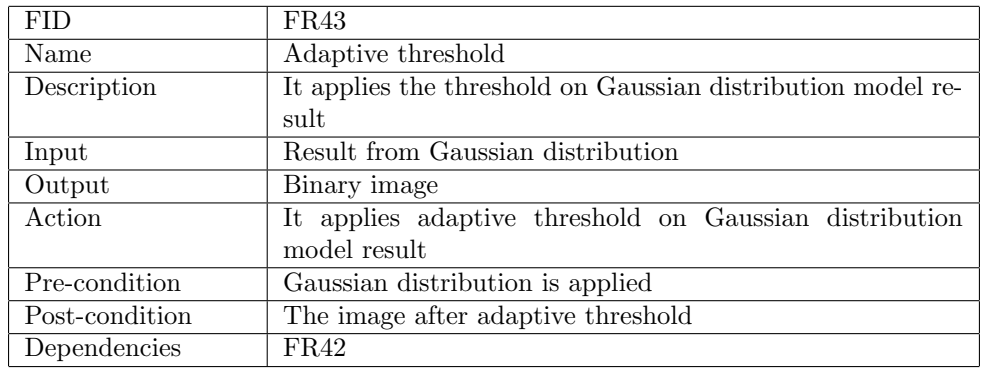

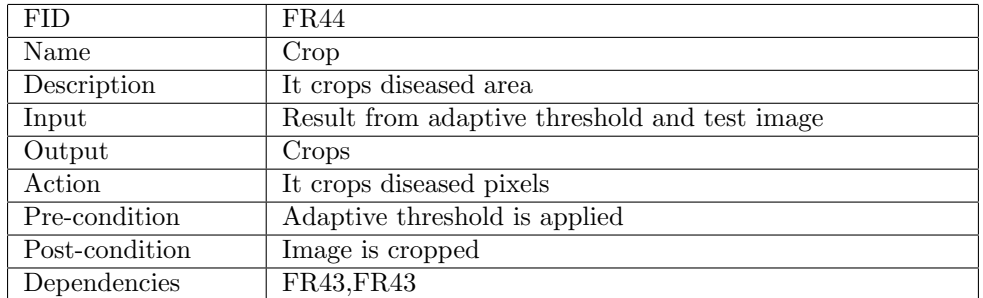

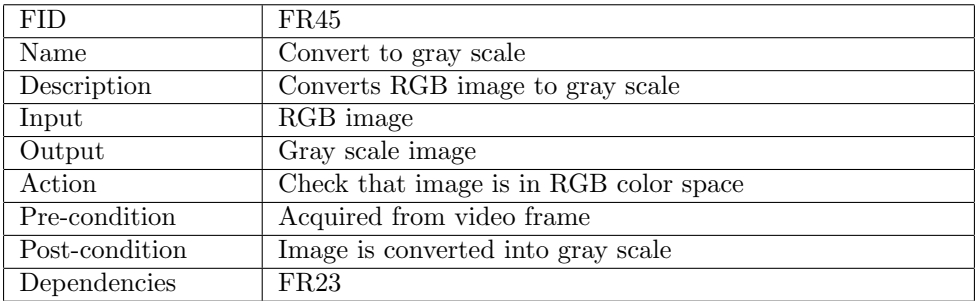

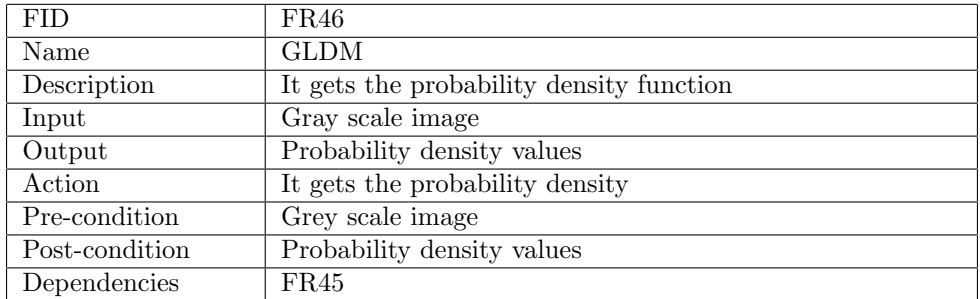

3.0.5 Classification

| <b>FID</b>     | FR47                                                           |
|----------------|----------------------------------------------------------------|
| Name           | CNN Classifier                                                 |
| Description    | this function is used to train data and integrate with it with |
|                | features to classify new inputs of images                      |
| Input          | training features                                              |
| Output         | Accuracy results                                               |
| Action         | Training features are mentioned including functions for pre-   |
|                | process of images                                              |
| Pre-condition  | Testing and training available but not calculated with each    |
|                | other                                                          |
| Post-condition | Training and testing compared with each other then the         |
|                | disease is classified                                          |
| Dependencies   | FR44                                                           |

# 4 Interface Requirements

# 4.1 User Interfaces

The system user interface is designed to be simple enough and allow minimal interaction.

4.1.1 GUI

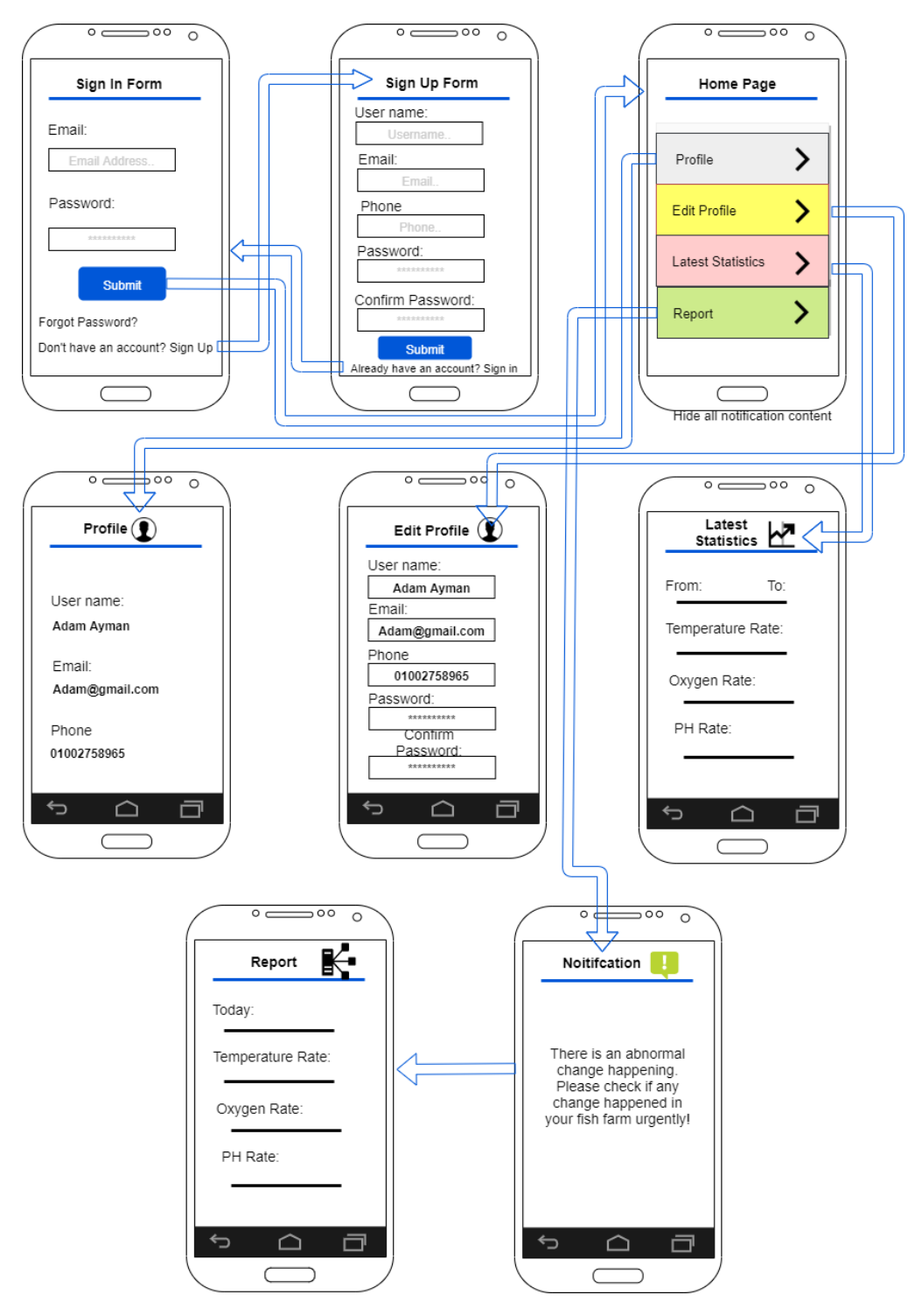

Figure 5: user's Mobile Application Wireframe

## 4.1.2 CLI

N/A

## 4.1.3 API

- Image Label
- Train Cascade object detector
- Vision cascade object detector.
- Vision deployable video player.
- Threshold
- Mask
- Classify

#### 4.1.4 Diagnostics or ROM

N/A

## 4.2 Hardware Interfaces

N/A

#### 4.3 Communications Interfaces

The system only needs internet connection.

# 5 Performance Requirements

- The system must be able to handle large training datasets to ensure model accuracy.
- The time for sending notification after detecting any abnormal behavior must be short.
- No performance needed in the mobile, the mobile will only receive notification to notify if there is any improper change in fish farm environment.

## 6 Design Constraints

- This system needs to be user friendly to ease the process if the user lack of professional computer skills.
- Any smart mobile device that include the android operating system and must have the connection with the internet to deal with the real-time data transfer.
- The camera resolution should not be less than HD 1080.

#### 6.1 Hardware Limitations

• This system is in need of powerful hardware to be able to deal with the huge datasets proposed in this system.

## 7 Other non-functional attributes

### 7.1 Security

Users passwords must be hashed in the database. Users of our system shall authenticate themselves using their username and password. Also personal information about the users such as mobile numbers and passwords for instance must be protected.

#### 7.2 Reliability

The system being developed has to be reliable in its operation. If the internet is disconnected, it saves the readings data to the database to prevent any losing of data. The user should be able to trust that the system should be reliable enough which does not cause failure or crash.

#### 7.3 Maintainability

The system could be improved by different developers so ease of system maintainability is important, it should be easy to extend thought the implementation of MVC design pattern and using naming convention which ease the use of functions and understanding their purpose. MVC design pattern divides the system into three modules which are Model, View and controller, it simply separates handling of the data from the how the interface appears to the user and the intermediate communicator between both of them.

#### 7.4 Performance and speed

This system will do all the processing part on the machine so no performance needed in the mobile. Also the system is automatically clearing all the readings each 3 months to to free up storage which might have an impact on the mobile performance. The system must be interactive and the delays involved must be reduced. Detection and classification must have no delays.

# 8 Preliminary Object-Oriented Domain Analysis

# 8.1 Inheritance Relationships

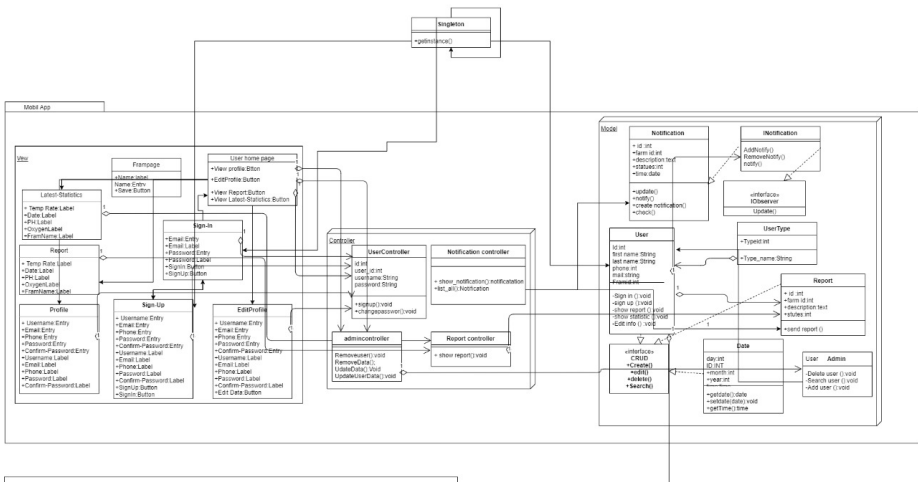

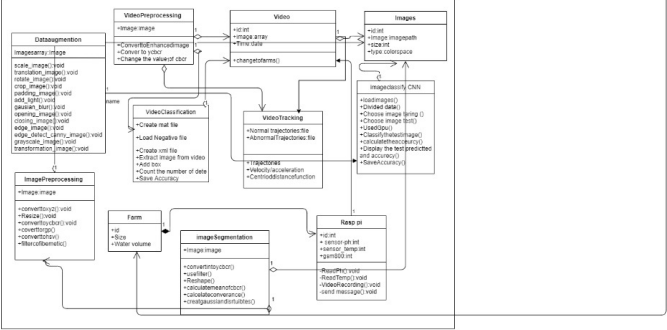

Figure 6: System ClassDigram

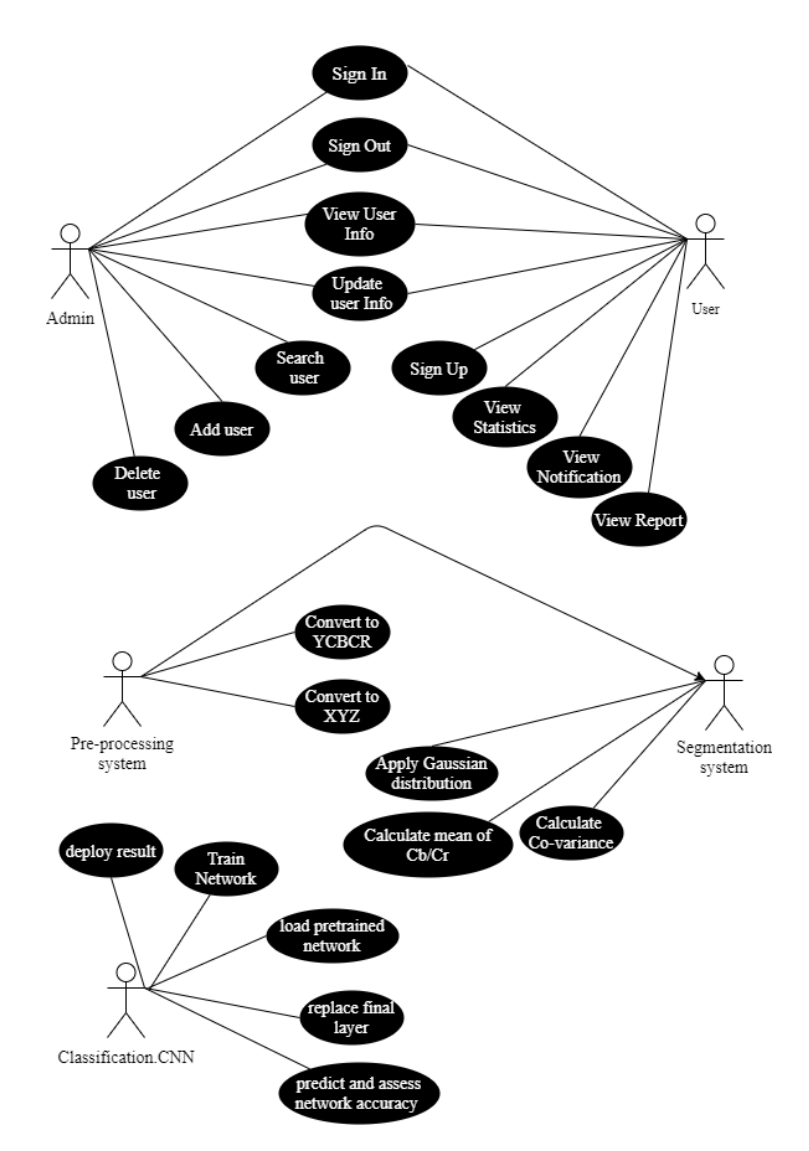

# 9 Operational Scenarios

Figure 7: System UseCase

Tabular description of the Search for user use case Actors: Admin Description: Admin can search for users that are saved on the system. Data: User id. Response: All user's are displayed. Comments: Admin must be logged in.

Tabular description of the Create user account use case Actors: Admin. Description: Admin will be able to create accounts for new user. Data: user info (Name, telephone , password). Response: Confirmation that account has been created. Comments: Admin must be signed in.

Tabular description of the Delete user account use case Actors: Admin. Description: Admin will be able to delete user accounts. Data: user id. Response: Confirmation that account has been deleted. Comments: Admin must be signed in.

Tabular description of the Update user info use case Actors: Admin. Description: Admin will be able to update user's data. Data: User ID. Response: User Profile displayed for editing. Comments: Admin must be signed in.

Tabular description of the Convert image to YCBCR use case Actors: Pre-processing System. Description: Test image is converted from RGB to YCBCR. Data: RGB Test Image. Response: Image is converted. Comments: None.

Tabular description of the Convert image to XYZ use case Actors: Pre-processing System. Description: Test image is converted from RGB to XYZ. Data: XYZ Test Image.

Response: Image is converted. Comments: None.

Tabular description of the Perform Gaussian Distribution use case Actors: Segmentation System. Description: Perform Gaussian Distribution to image. Data: YCBCR image to segment. Response: segmented image. Comments None.

Tabular description of calculating mean of CB/CR use case Actors: Segmentation System. Description: calculate the Average of the Pixels. Data: YCBCR image to segment. Response: Mean is calculated. Comments None.

Tabular description of the View Report use case Actors: User. Description: User can view report. Data: None. Response: Report data are displayed. Comments: user must be logged in.

# 10 Preliminary Schedule Adjusted

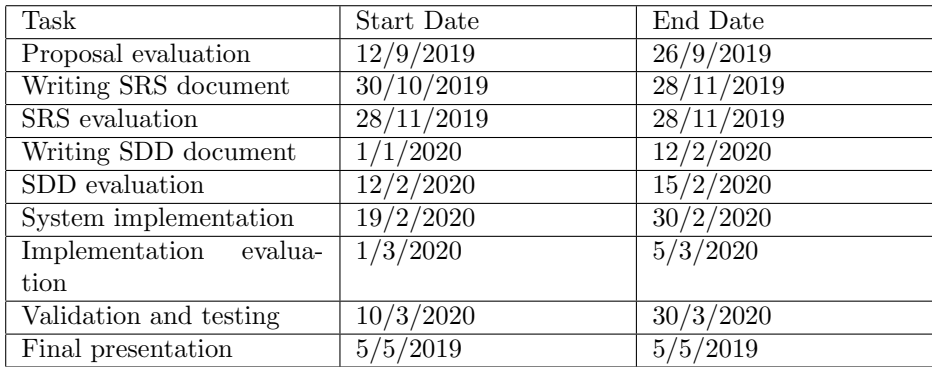

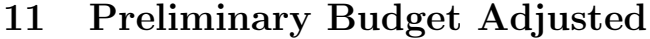

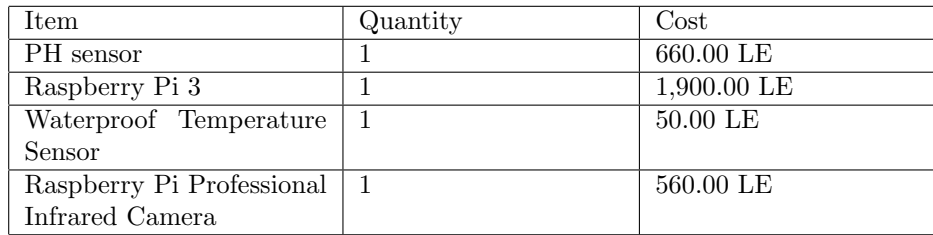

# 12 Appendices

### 12.1 Definitions, Acronyms, Abbreviations

- UI: User interface is the space where interactions between humans and machines occur.
- YCBCR: is a family of color spaces used as a part of the color image in video. Y is the luma component and CB and CR are the blue-difference and red-difference chroma components.
- GUI:Graphical user interface.
- API:An application programming interface (API) is a set of routines, protocols, and tools for building software applications.
- FR: Functional Requirement.
- Firebase: A mobile and web application platform.
- GSM: Global System for Mobile.

# 13 Reference

# References

- [1] S. Malik, T. Kumar, A. Sahoo, Image processing techniques for identification of fish disease, in: 2017 IEEE 2nd International Conference on Signal and Image Processing (ICSIP), IEEE, 2017, pp. 55–59 (2017).
- [2] V. Lyubchenko, R. Matarneh, O. Kobylin, V. Lyashenko, Digital image processing techniques for detection and diagnosis of fish diseases, International Journal of Advanced Research in Computer Science and Software Engineering (2016) 79–83 (2016).
- [3] H. Chakravorty, R. Paul, P. Das, Image processing technique to detect fish disease, International Journal of Computer Science and Security (IJCSS) 9 (2) (2015) 121 (2015).
- [4] J.-S. Park, M.-J. Oh, S. Han, Fish disease diagnosis system based on image processing of pathogens' microscopic images, in: 2007 Frontiers in the Convergence of Bioscience and Information Technologies, IEEE, 2007, pp. 878–883 (2007).
- [5] C. Beyan, R. B. Fisher, Detecting abnormal fish trajectories using clustered and labeled data, in: 2013 IEEE International Conference on Image Processing, IEEE, 2013, pp. 1476–1480 (2013).
- [6] C. Beyan, R. B. Fisher, Detection of abnormal fish trajectories using a clustering based hierarchical classifier., in: BMVC, 2013 (2013).
- [7] C. Beyan, Detection of unusual fish trajectories from underwater videos, Ph.D. thesis, The University of Edinburgh (2015).
- [8] A. Audi, M. Deseilligny, C. Meynard, C. Thom, Implementation of an imu aided image stacking algorithm in a digital camera for unmanned aerial vehicles, Sensors 17 (2017) 1646 (07 2017). doi:10.3390/s17071646.
- [9] E. Fotiadis, M. Garz´on, A. Barrientos, Human detection from a mobile robot using fusion of laser and vision information, Sensors 13 (9) (2013) 11603–11635 (2013).
- [10] A. Tharwat, Principal component analysis-a tutorial., IJAPR 3 (3) (2016) 197–240 (2016).
- [11] J. Schmidhuber, Deep learning in neural networks: An overview, Neural networks 61 (2015) 85–117 (2015).
- [12] P. Cunningham, S. J. Delany, k-nearest neighbour classifiers, Multiple Classifier Systems 34 (8) (2007) 1–17 (2007).
- [13] S. Na, L. Xumin, G. Yong, Research on k-means clustering algorithm: An improved k-means clustering algorithm, in: 2010 Third International Symposium on intelligent information technology and security informatics, IEEE, 2010, pp. 63–67 (2010).
- [14] S. Ravi, A. Khan, Morphological operations for image processing: understanding and its applications, in: Proc. 2nd National Conference on VLSI, Signal processing and Communications NCVSComs-2013, 2013 (2013).
- [15] S. Liu, W. Deng, Very deep convolutional neural network based image classification using small training sample size, in: 2015 3rd IAPR Asian conference on pattern recognition (ACPR), IEEE, 2015, pp. 730–734 (2015).
- [16] D. Rathi, S. Jain, S. Indu, Underwater fish species classification using convolutional neural network and deep learning, in: 2017 Ninth International Conference on Advances in Pattern Recognition (ICAPR), IEEE, 2017, pp. 1–6 (2017).
- [17] E. S. Gedraite, M. Hadad, Investigation on the effect of a gaussian blur in image filtering and segmentation, in: Proceedings ELMAR-2011, IEEE, 2011, pp. 393–396 (2011).
- [18] P. M. Bhargavi, V. S. K. Mayee, T. Manaswini, S. Manvitha, A comparison of image segmentation techniques, otsu and watershed for x-ray images, IJRET: International Journal of Research in Engineering and Technology 4 (04) (2015).
- [19] M. Stojmenovic, A. S. Montero, A. Nayak, Link shifting based pyramid segmentation for elongated regions, in: International Conference on Signal Processing, Image Processing, and Pattern Recognition, Springer, 2009, pp. 141–152 (2009).
- [20] N. Vasconcelos, M. J. Saberian, Boosting classifier cascades, in: Advances in Neural Information Processing Systems, 2010, pp. 2047–2055 (2010).
- [21] F. I. Bashir, A. A. Khokhar, D. Schonfeld, View-invariant motion trajectory-based activity classification and recognition, Multimedia Systems 12 (1) (2006) 45–54 (2006).
- [22] T. Suk, J. Flusser, Graph method for generating affine moment invariants, in: Proceedings of the 17th International Conference on Pattern Recognition, 2004. ICPR 2004., Vol. 2, IEEE, 2004, pp. 192–195 (2004).
- [23] B. J. Frey, D. Dueck, Clustering by passing messages between data points, science 315 (5814) (2007) 972–976 (2007).
- [24] N. Anjum, A. Cavallaro, Multifeature object trajectory clustering for video analysis, IEEE Transactions on Circuits and Systems for Video Technology 18 (11) (2008) 1555–1564 (2008).